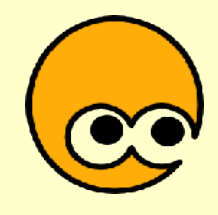

# Les Logiciels Libres

#### une informatique ouverte et citoyenne

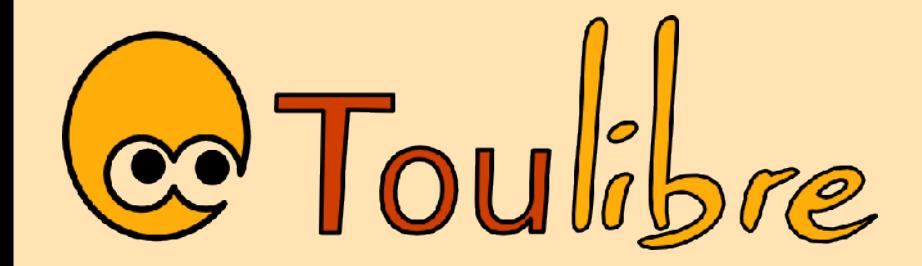

Vendredi 23 mars 2007 Thomas Petazzoni et Gaël Utard http://www.toulibre.org

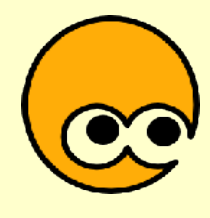

## **Que sont les Logiciels Libres ?**

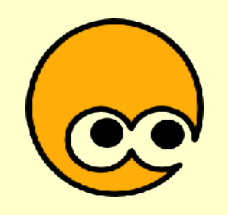

### Qu'est-ce qu'un logiciel ?

- L'utilisateur a besoin
	- d'applications
	- d'un ordinateur

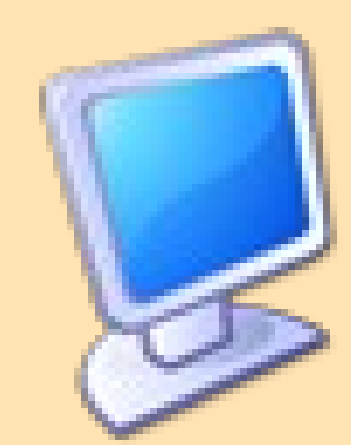

- d'un système d'exploitation
- Le matériel ne peut pas fonctionner sans y associer du logiciel
- Mais un PC peut très bien fonctionner avec d'autres logiciels que ceux couramment vendus

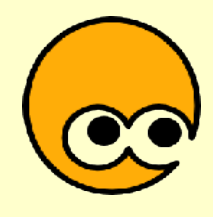

### Un peu d'histoire

- Avant 1980 : logiciels souvent livrés avec le code source, surtout dans la communauté scientifique
- Années 80 : apparition progressive des logiciels propriétaires, avec des licences d'utilisation prévues pour limiter la liberté de l'utilisateur
- 1983 : Réaction d'un chercheur du MIT (Richard Stallman) avec le **projet GNU** (Gnu's Not Unix)
	- le logiciel, une forme de connaissance scientifique, qui doit être partagée
	- liberté de modifier, d'aider son voisin
	- formalisation du concept de **Logiciel Libre**

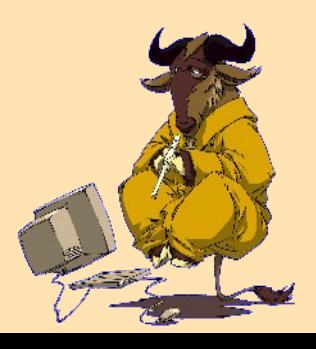

## Qu'est-ce qu'un logiciel libre ?

- Les licences libres sont destinées à vous garantir un maximum de libertés
	- Liberté d'**exécuter** le programme
	- Liberté d'**étudier** et de **modifier** le programme
	- Liberté de **copier** le programme
	- Liberté de **redistribuer** les modifications
- Implique la disponibilité du code source

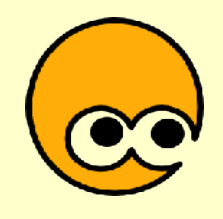

#### Code source / code binaire

int main(void) { printf("Bonjour\n"); return 0; }

#### Code source Code binaire

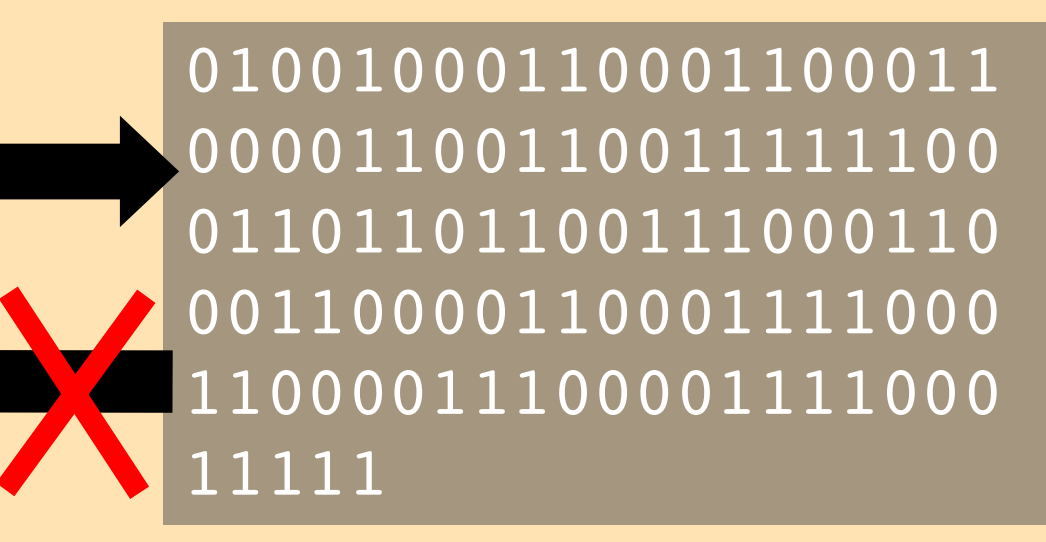

Langage de programmation

Écrit par un développeur de logiciels

Instructions machine

Exécutées par un ordinateur

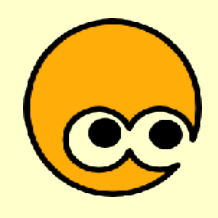

### Libre pour toujours

- La liberté des uns ne doit pas restreindre la liberté des autres
- Ce qui est libre doit le rester
- Notion de **copyleft**
	- principe imaginé par Richard Stallman
	- mise en oeuvre dans certaines licences libres, en particulier la licence GPL
- L'auteur demande que les oeuvres dérivées soient à nouveau libres

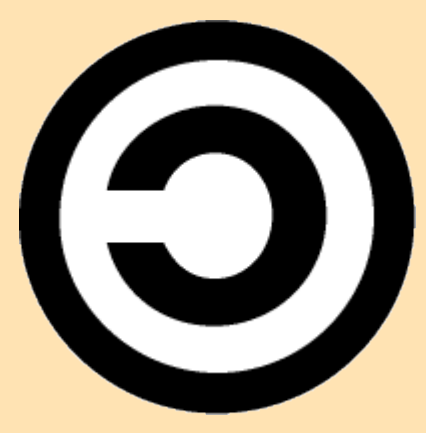

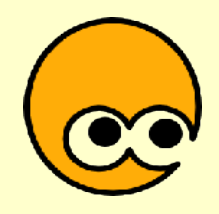

### Le Logiciel Libre n'est...

- Pas forcément gratuit
	- Il peut être vendu
	- Et celui qui l'achète peut le donner
- Pas libre de droits
	- Il n'appartient pas au domaine public

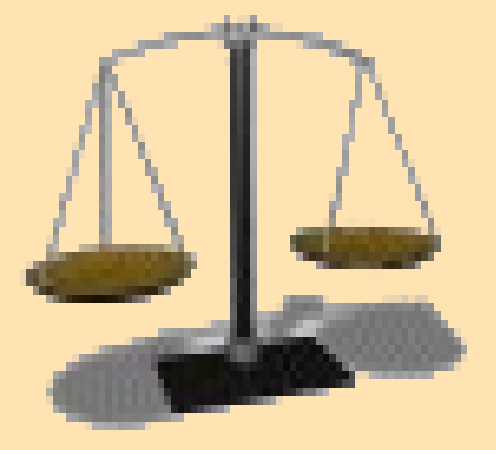

– Il repose pleinement sur le droit d'auteur

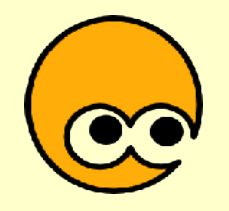

#### Les différentes licences

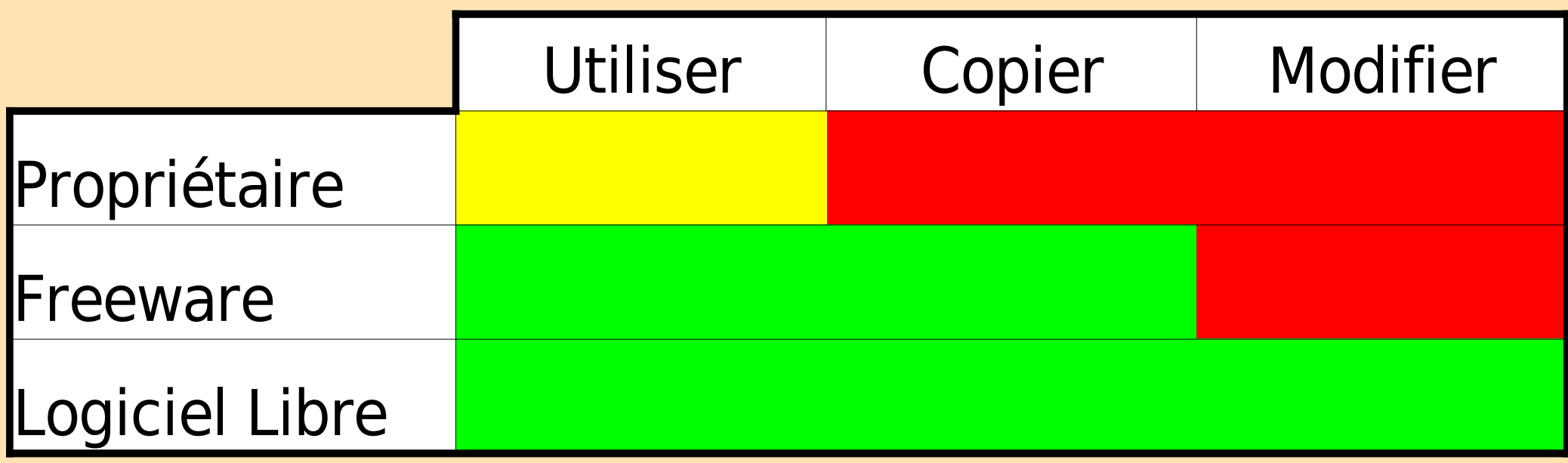

## Qui développe du logiciel libre ?

- Des bénévoles
	- étudiants
	- informaticiens sur leur temps libre
	- n'importe qui (pourquoi pas vous ?)
- Des salariés
	- laboratoires de recherche
	- entreprises
- Au total, des **centaines de milliers** de contributeurs

## Organisation du développement

- Modèle du **bazar**
	- fonctionnement informel
	- des milliers de projets indépendants
	- leadership basé sur la méritocratie
- Centrée autour d'**Internet**
	- sites, courrier électronique, listes de diffusion, wiki
	- dépôt de code source
- Écosystème
	- les projets naissent, vivent... et meurent

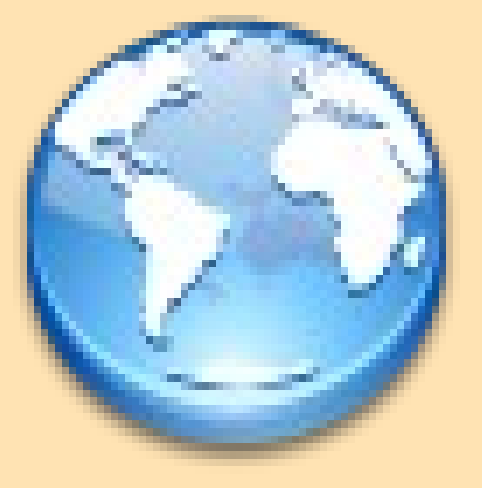

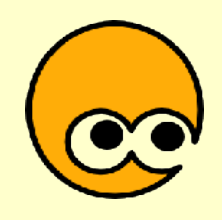

### Des logiciels polyvalents

- Depuis l'origine
	- Infrastructure internet
	- Calcul scientifique
	- Développement logiciel
- Mais maintenant également
	- Bureautique
	- Multimédia
	- Jeux
- Utilisé dans les PC, les supercalculateurs et les systèmes embarqués

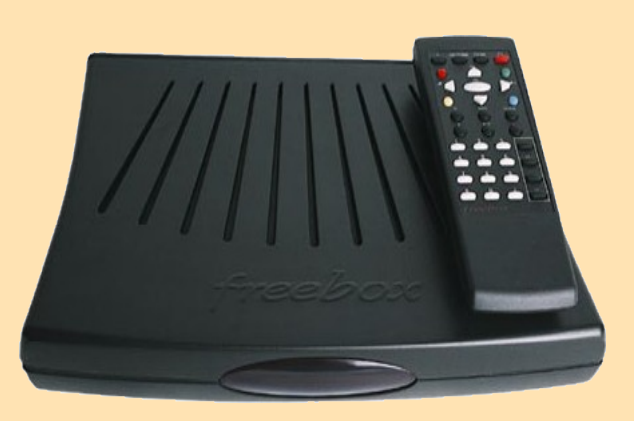

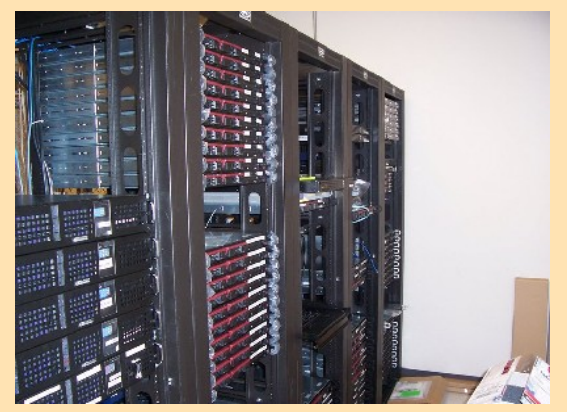

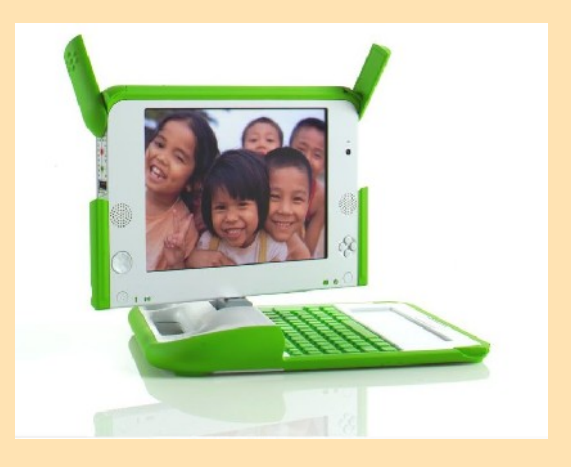

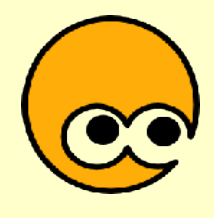

#### Communauté

- **Interactions** entre les utilisateurs
	- entraide, conseils
- **Interactions** entre les utilisateurs et les développeurs
	- rapports de bug
	- suggestion de fonctionnalités
	- documentation, traduction
- Appropriation **citoyenne** de l'informatique
	- le consommateur devient utilisacteur

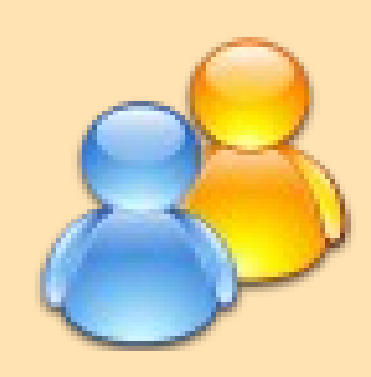

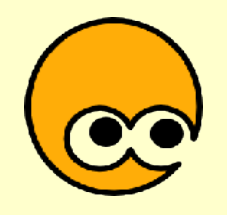

### L'intérêt du Logiciel Libre

#### Pour le **particulier**

• Démarche éthique

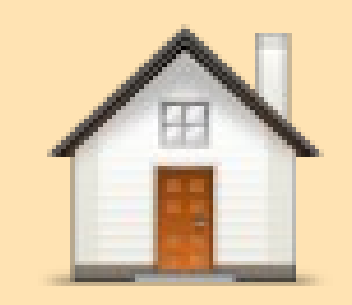

- S'équiper légalement et à faible coût en logiciels
- Logiciels techniquement intéressants
- Utilisateur impliqué et responsable
- Entraide communautaire
- Sécurité
- Disponibilité sur différents systèmes

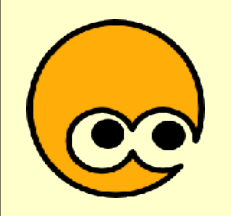

### L'intérêt du Logiciel Libre

#### Pour **l'entreprise**

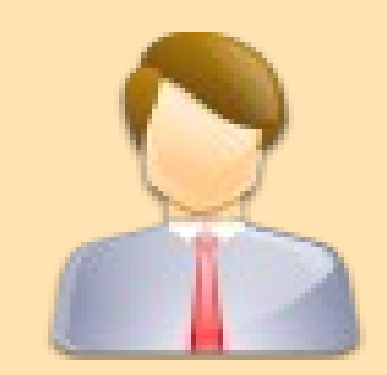

- Indépendance vis-à-vis des éditeurs
- Contrôle de son outil logiciel
- Bénéfice de la réactivité communautaire
- Fiabilité et sécurité
- Économies

## L'intérêt du Logiciel Libre

#### Pour l'**éducation** et l'**administration publique**

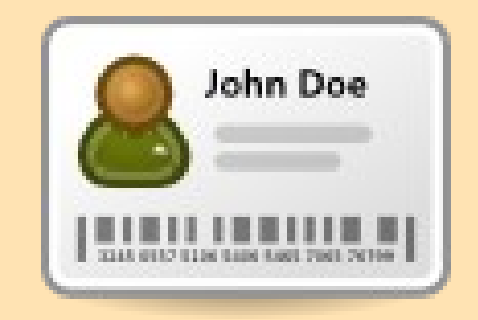

- Valeurs de l'enseignement public
- Pas de discrimination par l'argent
- Possibilité de travailler chez soi
- Plus souple et moins coûteux pour l'État
- Pérennité des données avec les standards ouverts
- Développements financés par l'impôt disponibles pour tous

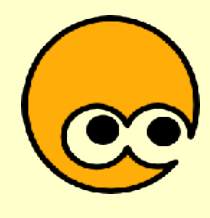

## **Comment passer aux Logiciels Libres ?**

## Avec les logiciels propriétaires

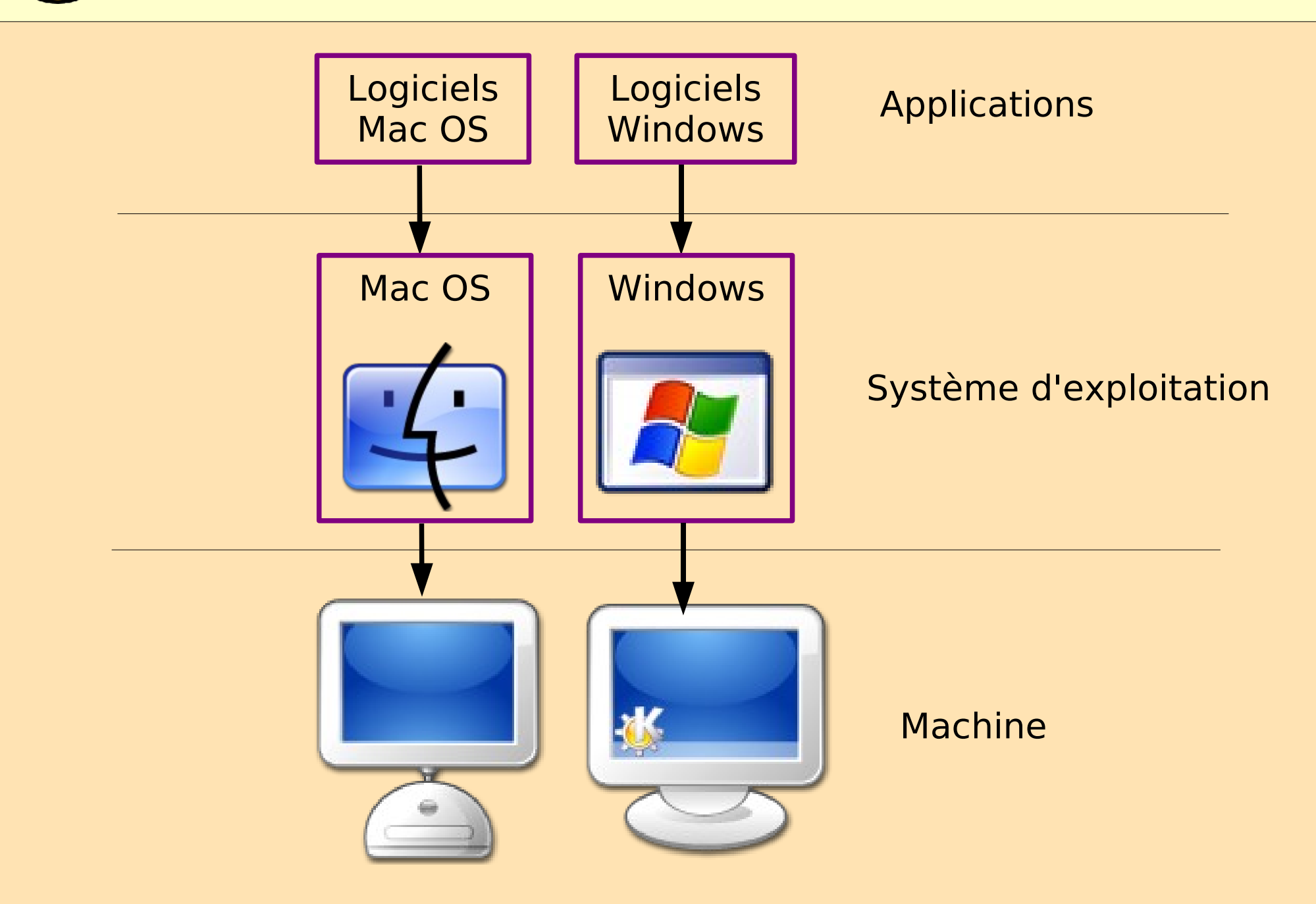

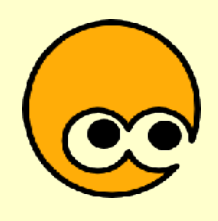

#### Avec les Logiciels Libres

#### Trois possibilités

#### – **Installer des Logiciels Libres sous votre système d'exploitation propriétaire (Windows, Mac OS)**

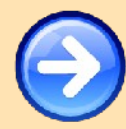

– Tester GNU/Linux avec des LiveCDs

Installer GNU/Linux sur votre ordinateur

### Sous Windows / MacOS

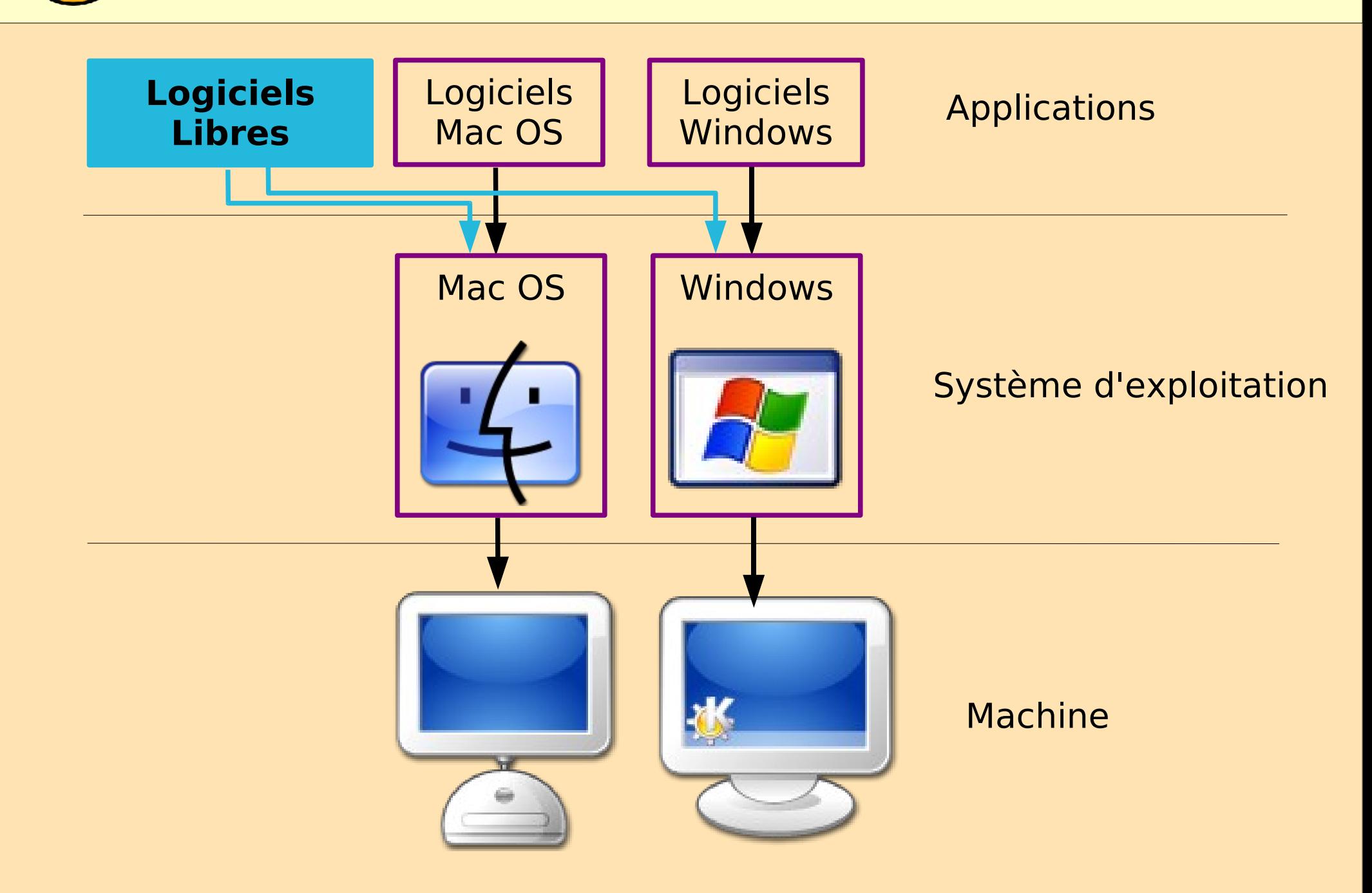

#### OpenOffice.org

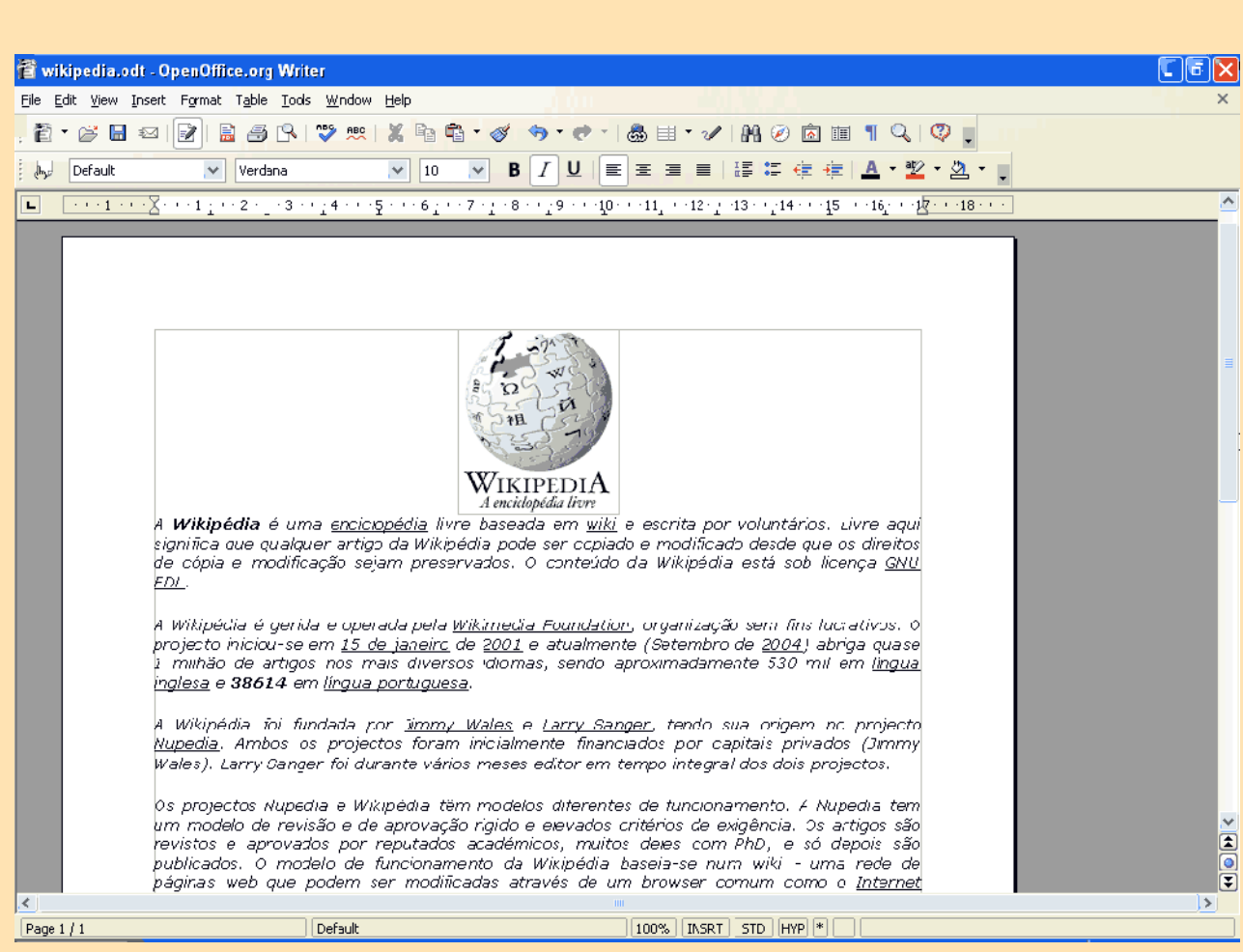

#### http://fr.openoffice.org<br>format PDF

#### **Suite bureautique complète**

- traitement de texte
- tableur
- présentation
- bases de données
- import/export au format ouvert **OpenDocument**
- import/export aux formats Word/Excel
- export au

#### OpenOffice.org

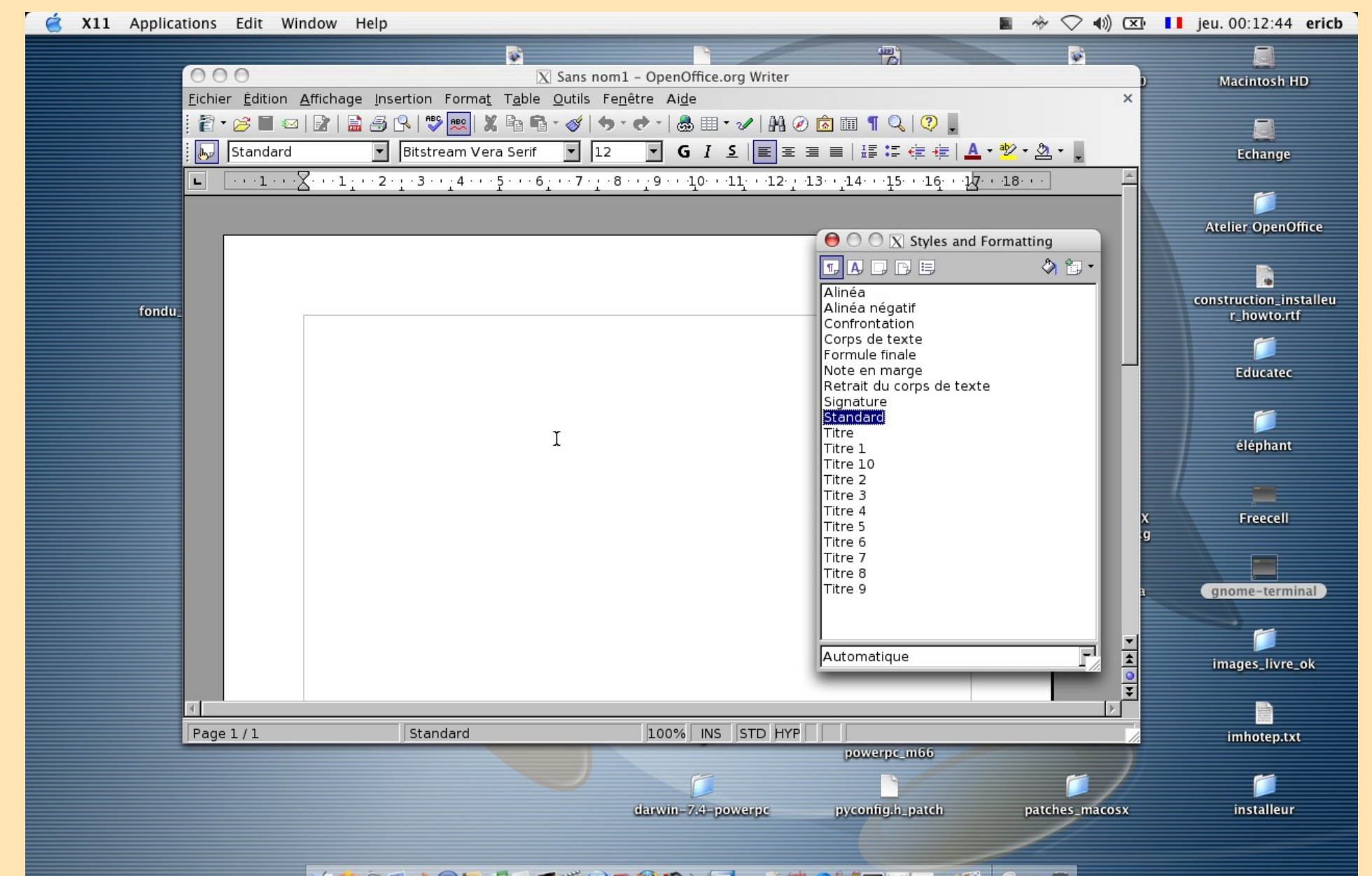

【※※※■あり】JAで当せる※※※Ⅲ~※位●第■□X区及 ※■●

### Mozilla Firefox / Thunderbird

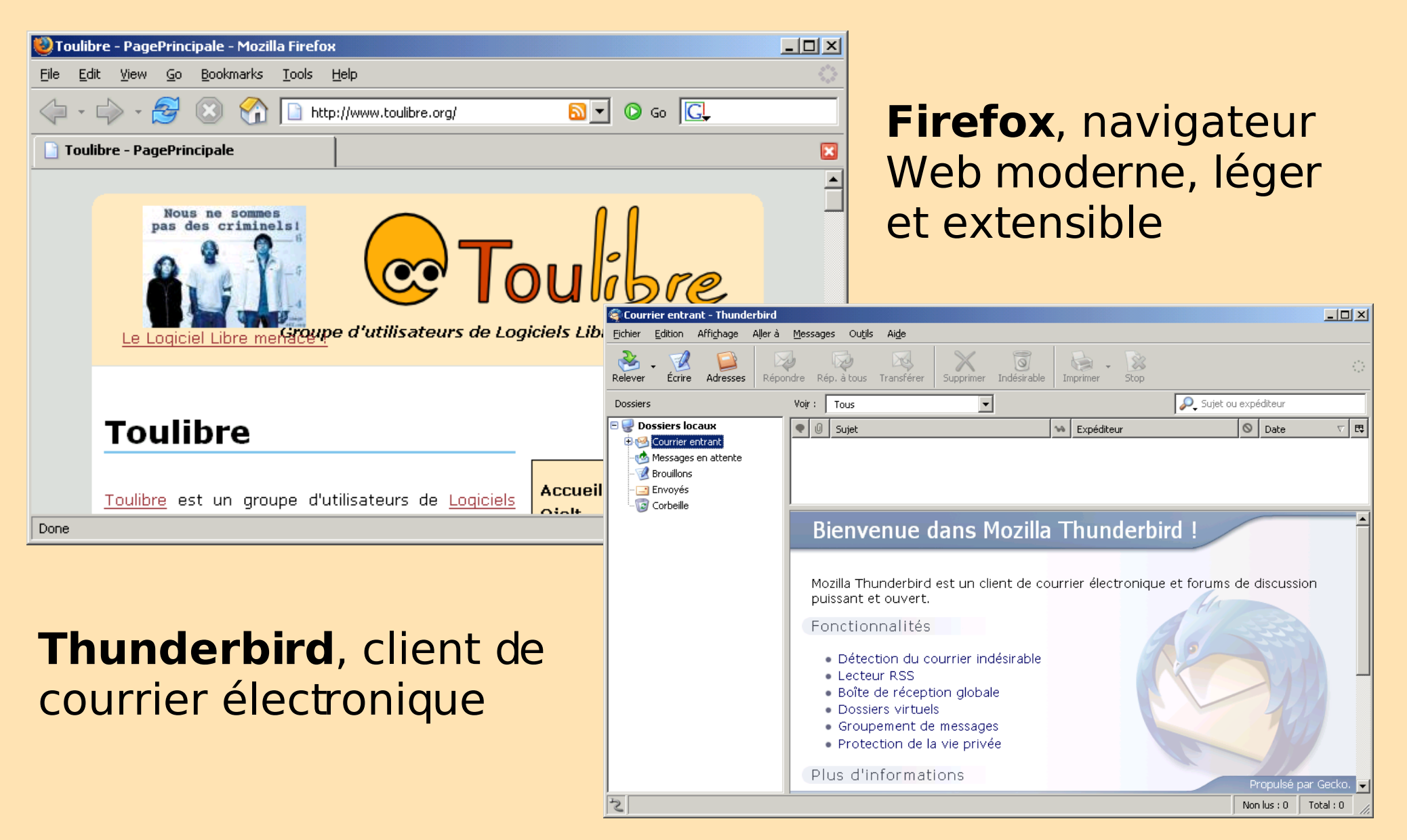

http://www.mozilla-europe.org/fr/

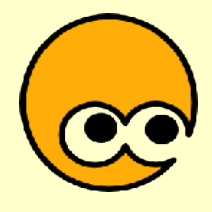

#### Gimp

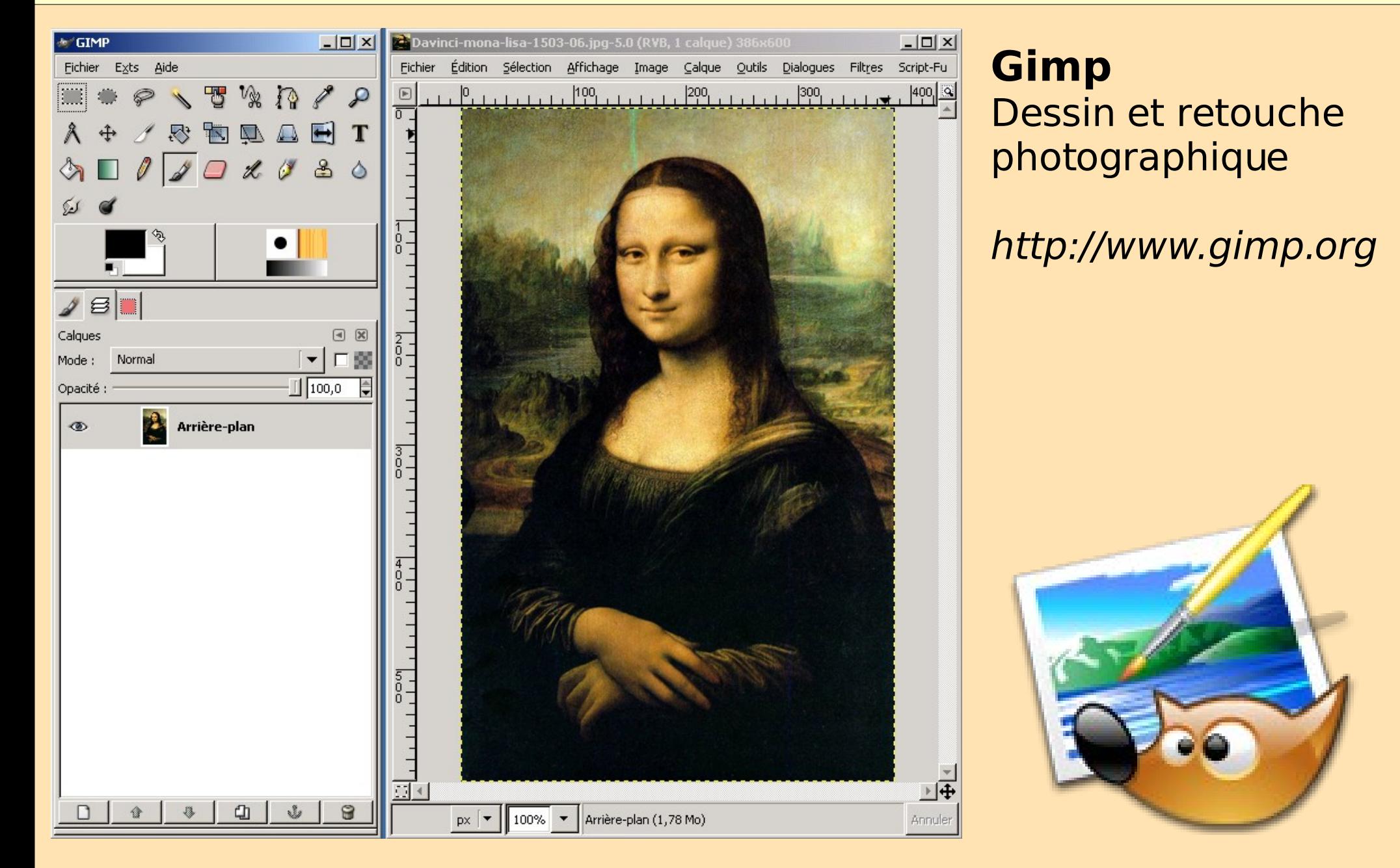

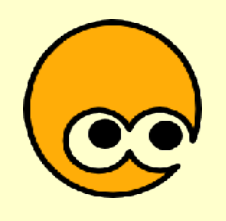

- **Bureautique**: Abiword, Grisbi, OpenOffice.org, Scribus
- **Communication**: Exodus, FileZilla, Firefox, Gaim, Miranda, Mozilla, Thunderbird, WackGet, WinHTTrack
- **Éditeurs**: NVU, Notepad++, Scite
- **Graphisme**: Dia, Inkscape, The Gimp, Blender
- **Multimédia**: Vidéolan, Zinf
- **Utilitaires**

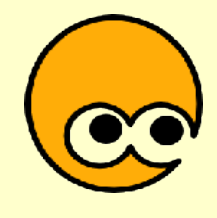

À télécharger

- Directement sur leur site officiel
- Au travers d'un annuaire de Logiciels Libres comme Framasoft
	- [http://www.framasoft.net](http://www.framasoft.net/)
- Au travers de compilations de Logiciels Libres comme Loliwin
	- [http://loliwin.org](http://loliwin.org/)
	- 40 logiciels libres
- Installation comme pour n'importe quel logiciel

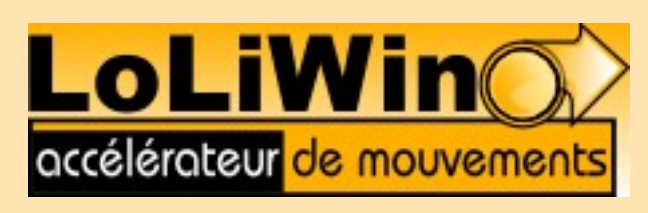

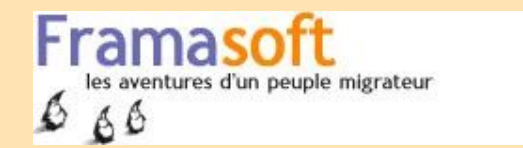

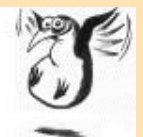

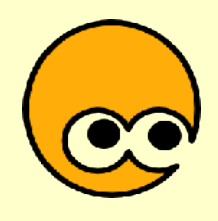

#### Avec les Logiciels Libres

#### Trois possibilités

– Installer des Logiciels Libres sous votre système d'exploitation propriétaire (Windows, Mac OS)

#### – **Tester GNU/Linux avec des LiveCDs**

Installer GNU/Linux sur votre ordinateur

## ce Système d'exploitation libre

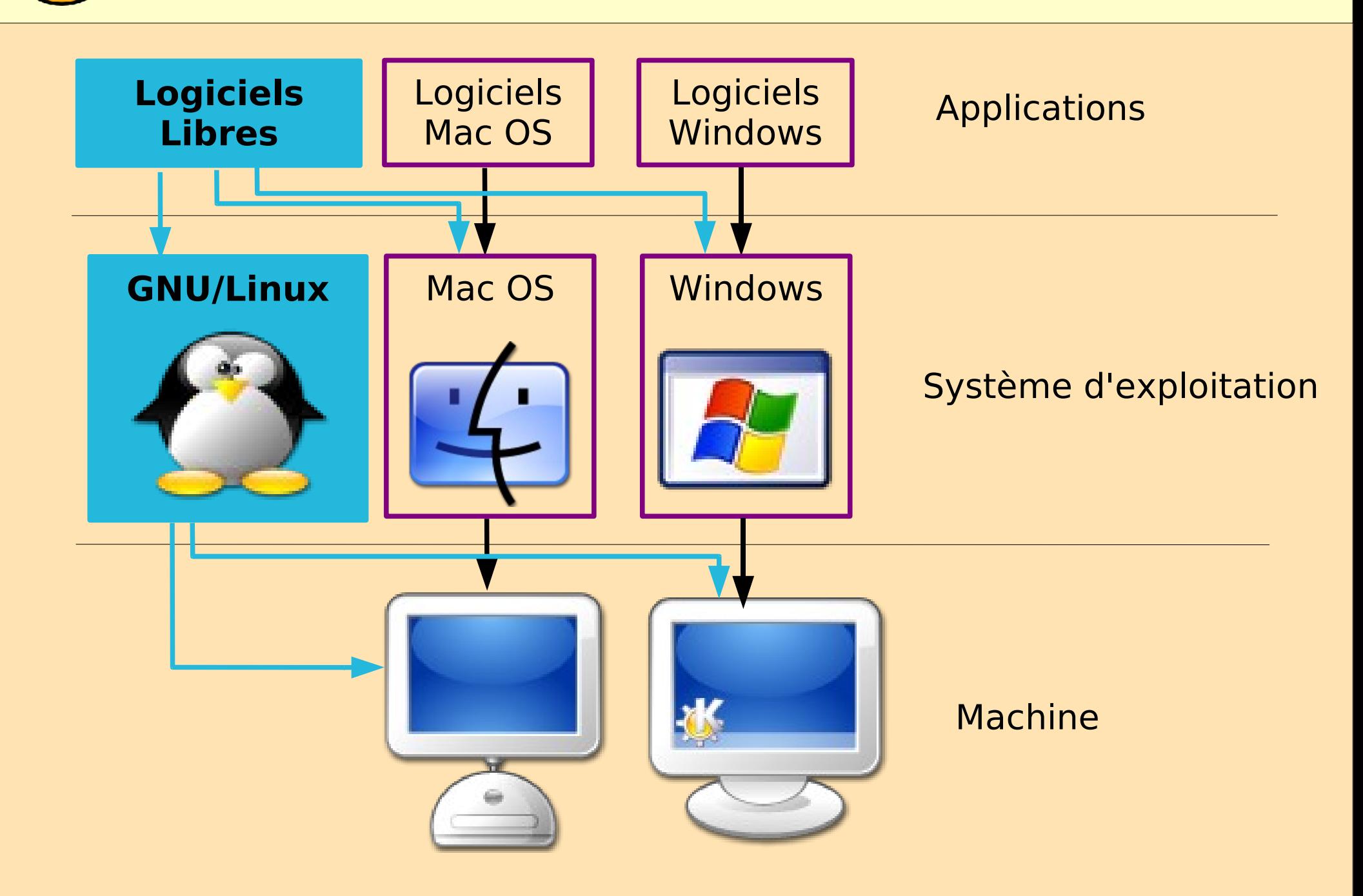

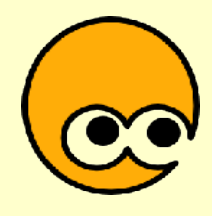

### GNU/Linux

- Système d'exploitation, équivalent de Windows ou Mac OS pour les Logiciels Libres
- Assemblage de Logiciels Libres
	- noyau
	- outils de base
	- gestion du matériel
	- interface graphique
	- bureautique
	- internet
	- serveurs

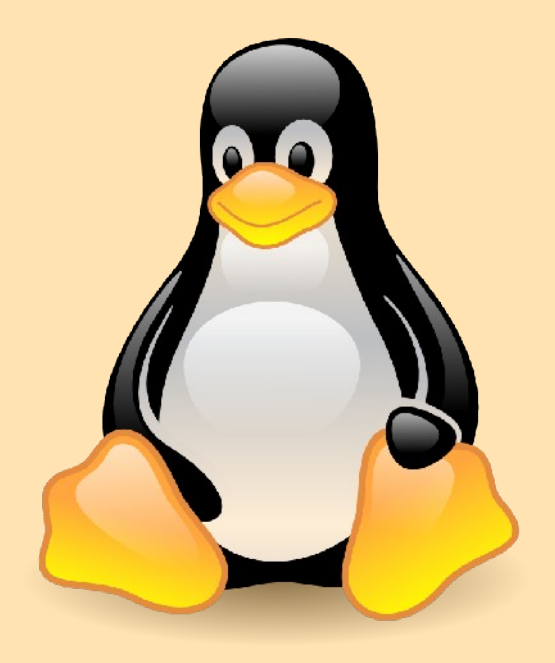

## Distribution GNU/Linux

- Distribution
	- compilation de Logiciels Libres formant un système complet et fonctionnel
	- intégration des logiciels
	- mécanisme d'installation et de mise à jour
- Nombreuses distributions
	- payantes, gratuites
	- communautaires, commerciales
	- les grands noms: Mandriva, Ubuntu, Debian, RedHat, SuSe
- Choix: convivialité, simplicité, fonctionnalités, utilisation, mises à jour...

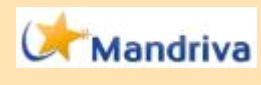

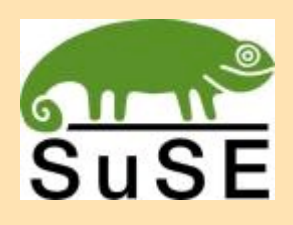

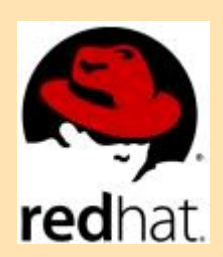

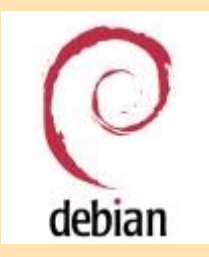

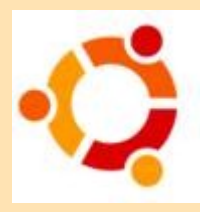

## GNU/Linux avec les LiveCD

- LiveCD : distribution prête à utiliser depuis un cédérom
	- Démarrage de votre machine à partir d'un cédérom GNU/Linux
- Permet de vérifier la compatibilité de la machine avec GNU/Linux
- Permet de se familiariser avec l'interface, les logiciels GNU/Linux
- Aucune modification de votre système existant
- Plus lent...(accès cédérom)
- « Ubuntu Live CD », « Mandriva One »

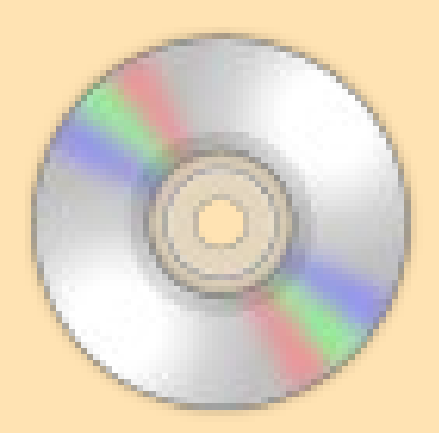

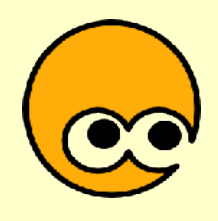

#### Avec les Logiciels Libres

#### Trois possibilités

– Installer des Logiciels Libres sous votre système d'exploitation propriétaire (Windows, Mac OS)

– Tester GNU/Linux avec des LiveCDs

– **Installer GNU/Linux sur votre ordinateur**

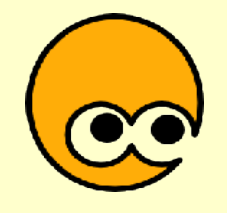

### Installer GNU/Linux

#### Vous pouvez :

- Remplacer votre système par GNU/Linux
- Faire cohabiter les 2 systèmes : le passage de l'un à l'autre est fait en redémarrant l'ordinateur (« double boot »)
	- Il faut installer GNU/Linux sur un nouveau disque dur, au moins sur une nouvelle partie du disque dur

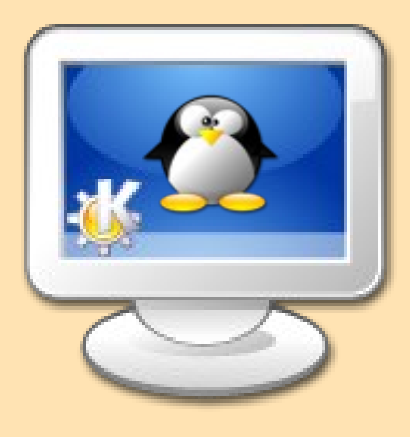

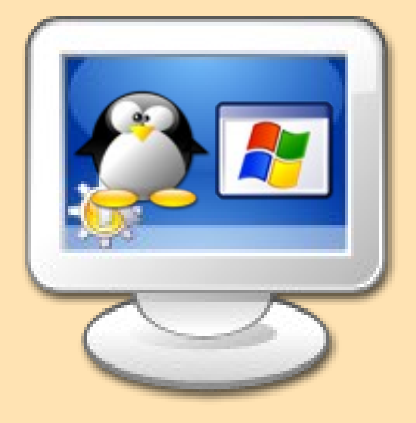

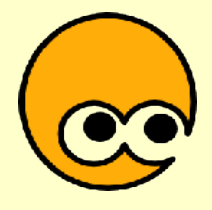

#### Ubuntu

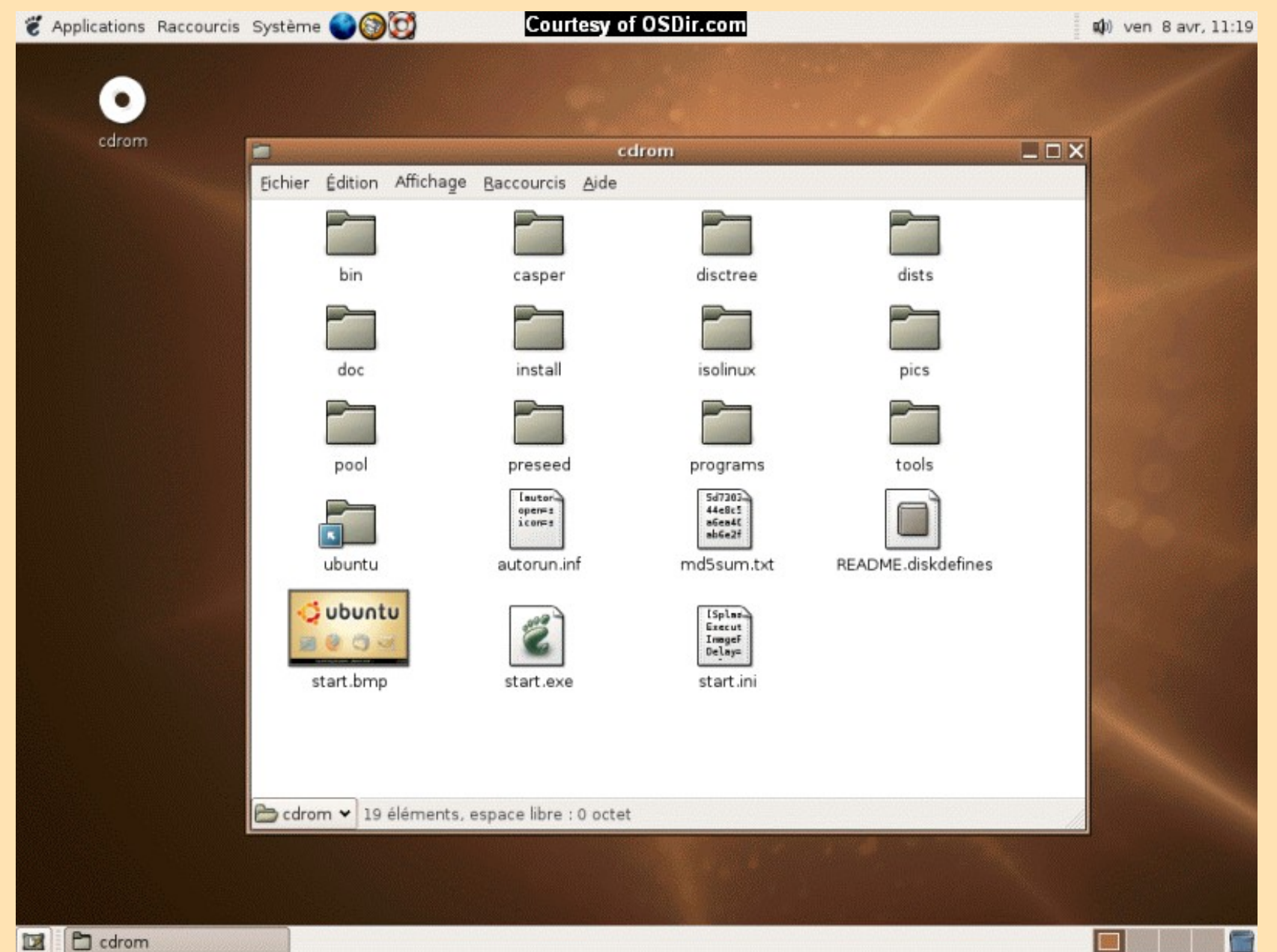

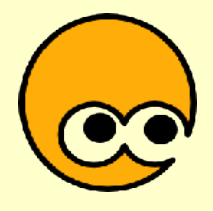

#### Ubuntu

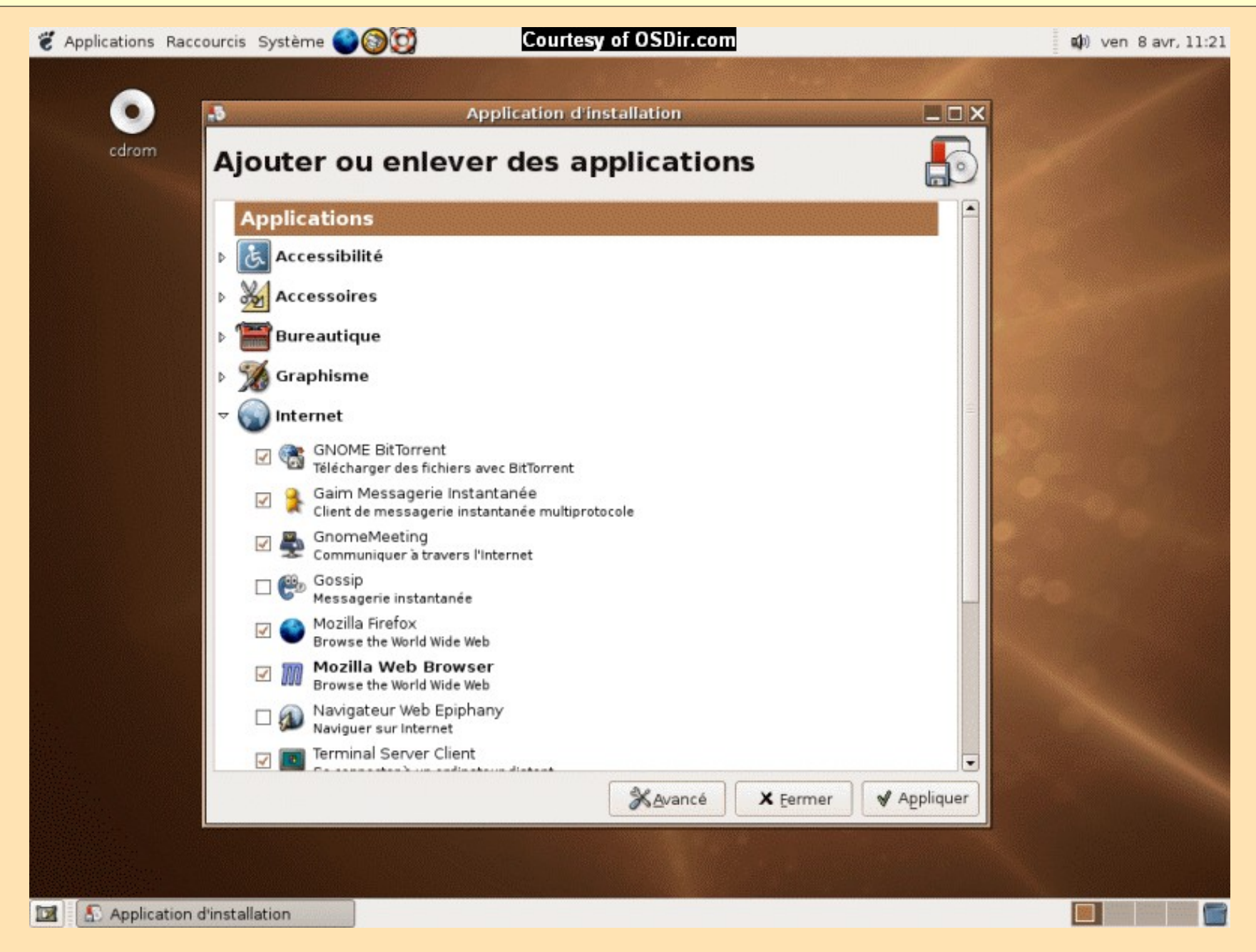

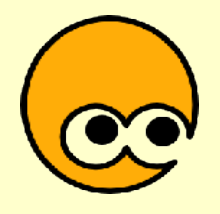

#### Mandriva

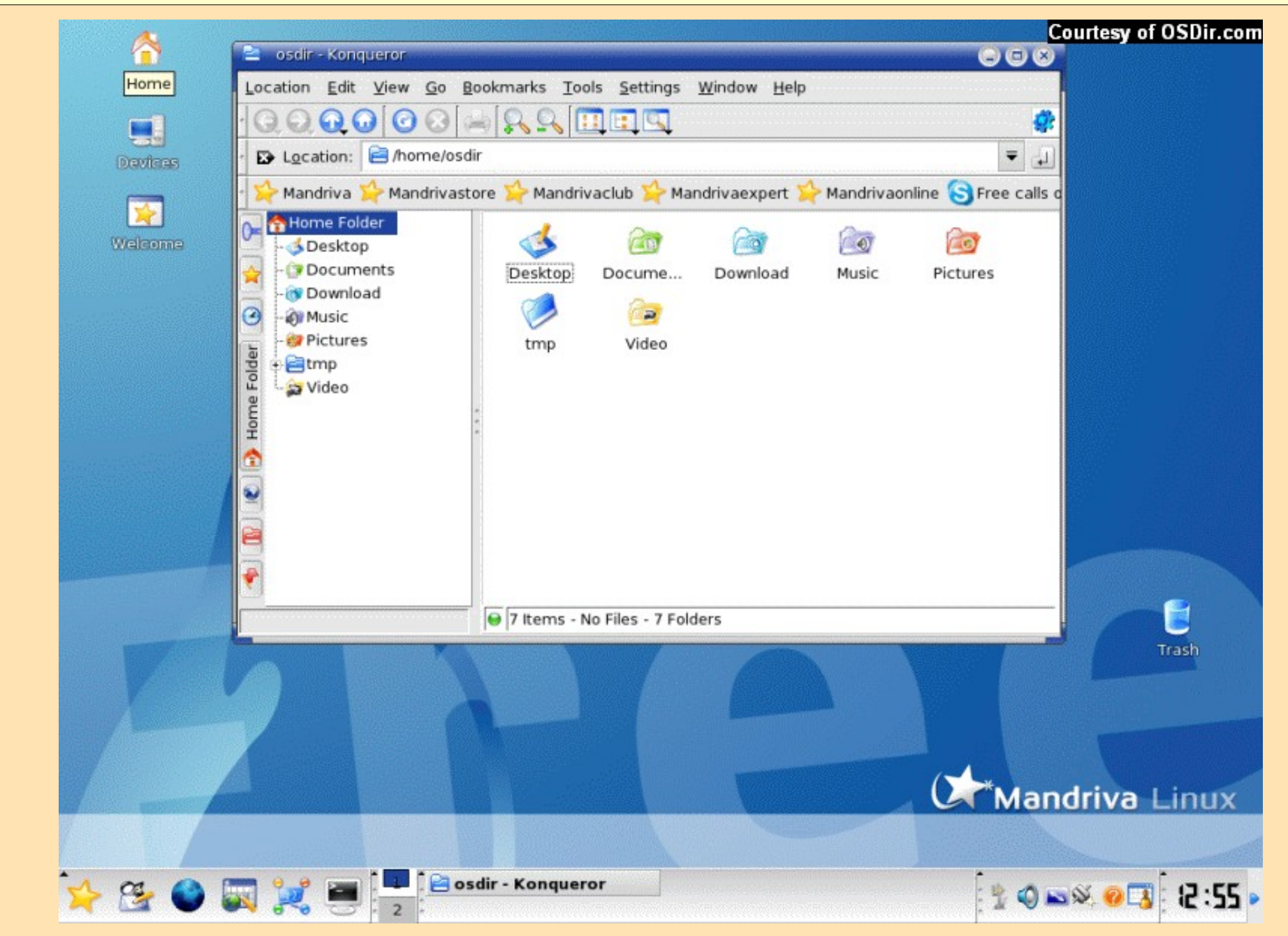

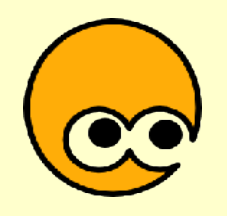

### Vous n'êtes pas seuls !

- Se faire aider par la communauté
	- par Internet: listes de discussions, forums Web, chats en direct, sites Web de documentation
	- groupes d'utilisateurs de Logiciels Libres
		- Toulibre et CULTe à Toulouse
		- GNUsquetaires dans le Gers
		- EuskaLUG dans le pays basque
		- Allibis et Landinux dans les Landes
		- ABUL à Bordeaux
		- et des dizaines d'autres en France
- Et pourquoi pas, participer !

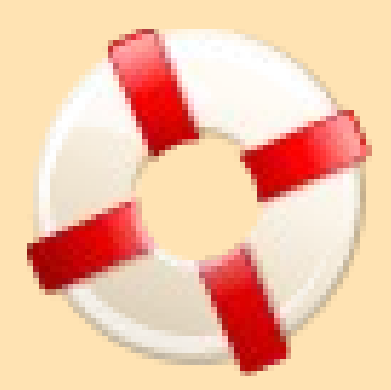

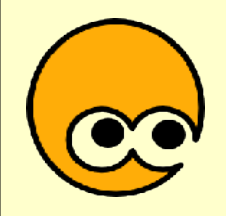

### Au delà du Logiciel...

- Une encyclopédie libre et collaborative
	- Wikipédia, http://fr.wikipedia.org
- De la musique libre

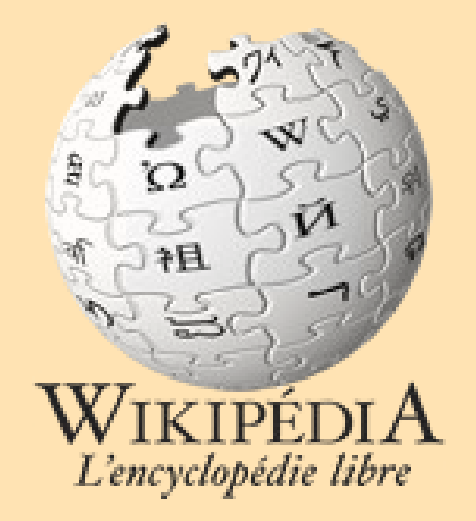

- Jamendo, http://www.jamendo.com
- Musique Libre, http://www.musiquelibre.org
- Documentation
- Publication scientifique

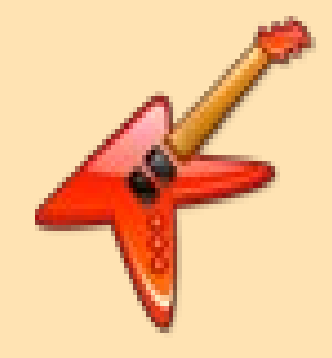

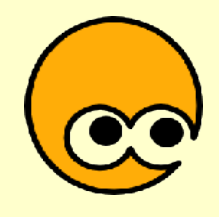

#### Prochainement...

- samedi 24 mars, Wikipédia, l'encyclopédie libre et collaborative
	- Odyssud, Blagnac
- Rencontre bi-mensuelle, mercredi 19h-22h
	- informations sur les Logiciels Libres
	- installation, configuration de Logiciels Libres sur votre ordinateur
	- conférence thématique
- Prochaines dates: 28 mars et 18 avril

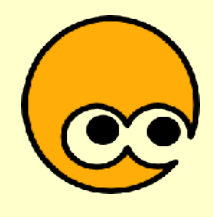

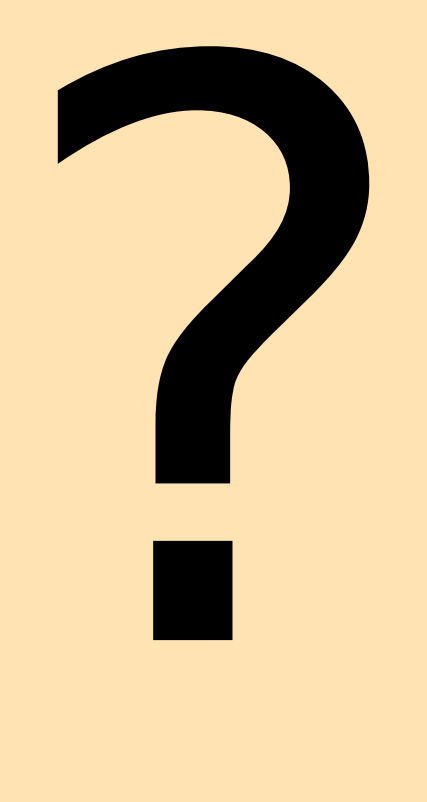

#### **Toulibre** http://www.toulibre.org contact@toulibre.org